# **bilbo2**

*Release 1.0.0*

**Nov 17, 2020**

# Purpose

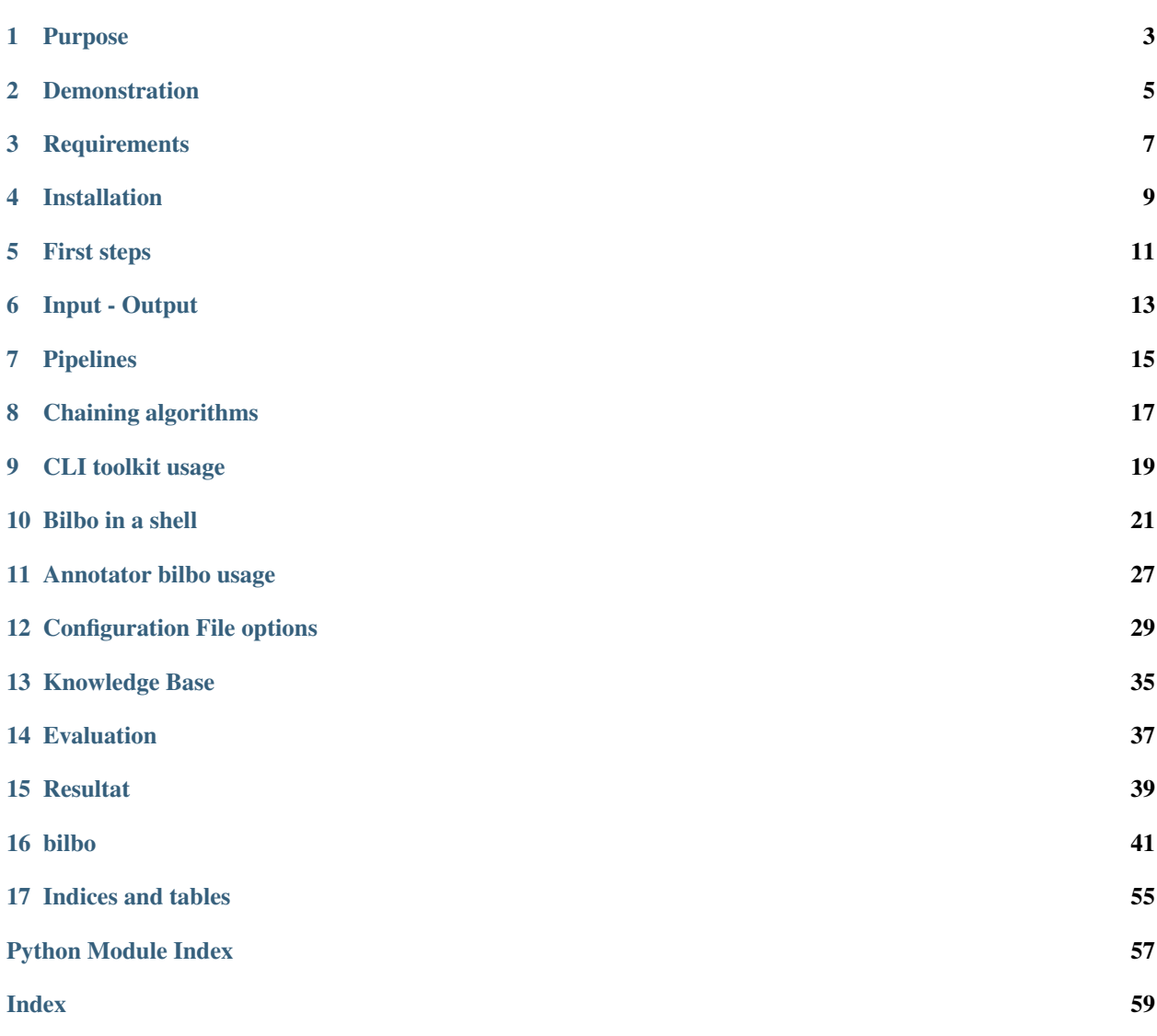

[BILBO2](https://github.com/OpenEdition/bilbo2) is an open source software for automatic annotation of bibliographic reference. It provides the segmentation and tagging of input string. Its main purpose is to provide both a complete development and research space for the improvement of bibliographic reference detections and to be a solid tool capable of being used in production like [OpenEdition](https://www.openedition.org/) for example. What you will find here is the user documentation, the technical documentation and the developper documentation for the Bilbo software.

This documentation is organized into a few main sections :

- *Purpose*
- *Getting started*
- *Essential Things To Know*
- *Usage*
- *Configuration*
- *Developer*

## Purpose

### <span id="page-6-0"></span>**1.1 Context**

In academic papers, bibliographies are an essential aspect of research. In many case, only few bibiographic references are identified by an information system.

We can consider that there are three levels of detections of bibliographic references:

- Standart bibliographique references: These are usually located at the end of the scientific article. There are mentioned in a TEI-XML document by the tag  $\langle \text{bib} \rangle$
- Footnote: Footnote do not mentioned every time a bibliography. The classification of notes that contains bibliographies or not is the main difficulty Implemented by the tag  $\langle \text{net} \rangle$  (TEI-XML Document).
- Implicit reference. In the full text, authors mention sometimes a references bibliography. This reference is partial and explicit. Implemented by the tag  $\langle p \rangle$  (TEI-XML Document).

# **1.2 Philosophy**

Algoritym complexity to extract bibliography is increasing at each level (<br/>bibl>,<note>,<p>). Currently, the first level could be considered as efficient. The others not.Bilbo2 is considered to be dedicated to research.

It has been thought to be a tools for implement easily new machine learning algorithms at any level of bibliography. Everything has been done so that we can easily add new algorithms to existing codes without affecting what can be deployed in production.

Data structure of a document is constructed to manipulate a Document at any level. A level (that we called a section) is a tag. The scope of processing algorithm will be the section choosen. Then all sections corresponding to this tag will be processed.

Each instance bilbo is specialized in a specific tag. To handle different type of tag, you can pass and process each time the xml document.

# **Demonstration**

<span id="page-8-0"></span>There is a online demonstration of Bilbo2

• <http://openedition.huma-num.fr/bilbo-api/>

In this demonstrator, only bibliographic reference and footnote is processing. The corpus is trained on french and english dataset. Just paste each bibliographic references surrounded by tag <br/>bl> or <note> and click on annotate. You already have pre-loaded examples.

This instance is for test purposes only and should therefore not be used as production tools. For a production usage you should contact [mathieu.orban@openedition.org.](mailto:mathieu.orban@openedition.org) The data processing is not kept at all. In the future, a full REST web-API is programming. This REST-API should integrate the research of Digital Object Identifier [\(DOI\)](https://www.doi.org/) for each bibliographics references processed.

# **Requirements**

<span id="page-10-0"></span>Bilbo2 can be installed on many Linux distributions but has been tested only on debian and ubuntu distributions with the following prerequisites:

- python3.5
- gcc and g++ (used by LIBSVM compilation)
- $git \ge 1.7.10$  (needed by github)
- pip and setuptools , necessary for launch python installation

# **3.1 Libraries**

Bilbo2 was tested on Linux/Debian distribution (Debian stretch release). It is running on python versions equal to or greater than 3.5.

### **3.1.1 Debian**

Starting from a [debian image](https://www.debian.org/distrib/) loaded in a virtual machine, with root privileges or via sudo.

```
apt-get install git make curl python3 gcc build-essential libxml2-dev libxslt-dev
˓→python3-dev python3-setuptools zlib1g-dev
```
# Installation

<span id="page-12-0"></span>Make sure you full filled the [requirements](./requirements.html) before going any further.

You can now running the installation of python module with setup.py. It will :

- Compile [LIBSVM](https://www.csie.ntu.edu.tw/~cjlin/libsvm/) libraries (C++) and install an python binding interface of its library.
- Install [python-crfsuite.](https://python-crfsuite.readthedocs.io/en/latest/) A smart python binding to crfsuite.
- Install [lxml,](https://lxml.de/) python libraries to process xml document.

### **4.1 Stable version**

To install the last stable version on a Unix system, open a console and enter:

```
git clone https://github.com/openedition/bilbo2.git
cd bilbo2
git checkout `git describe --tags --abbrev=0`
python3 setup.py install --user
```
## **4.2 Development version**

If you wish to install the development version, open a console and enter:

```
git clone https://github.com/openedition/bilbo2.git
cd bilbo2
python3 setup.py install --user
```
# **4.3 Uninstall bilbo2**

For uninstall bilbo2:

pip3 uninstall bilbo2

For remove and clean your local bilbo2 repositories:

```
cd bilbo2
rm -rvf build/
rm -rvf bilbo2.egg-info/
rm -rvf dist/
```
You can use bash script clean.sh. Note that you have to replace the right path to your repository in this script.

# **4.4 Optional libraries**

If you have [jenkins](https://jenkins.io/) installed and you wish to make a continuous integration testing, you need to install a optional libraries to generate xml report. It will fit python unittest report to jenkins format specification :

```
pip3 install unittest-xml-reporting
```
### First steps

<span id="page-14-0"></span>Keep in mind that bilbo has already been trained on a french and english annotated xml corpus. It is trained on <note> and <bibl> section. By default, bilbo2 is running (for annotation) on a specified pipeline with a default pre-trained model (french and english languages on <br/> \left(bl) tag).

## **5.1 Command Line Interface API**

### **5.1.1 Overview Command Line Interface API**

For an overview of different features and CLI command just launch in a shell :

```
cd bilbo2
bash bilbo/tests/bilbo_demo.sh -v
```
### **5.1.2 Common use**

You will see that a quick use, to annotate your bibliographics references (indicate as <bibl> in TEI) just launch :

```
cd bilbo2
python3 -m bilbo.bilbo --action tag -i PATH_TO_XMLFILE -o XML_OUTPUT_TAGGED
```
For annotate your footnote you need first to mention the tag to process (note) and specify explicitely the config file. Currently the config file pipeline\_note.cfg is available.

```
cd bilbo2
python3 -m bilbo.bilbo --action tag -t note -c bilbo/config/pipeline_note.cfg -i PATH_
˓→TO_XMLFILE -o XML_OUTPUT_TAGGED
```
For train, you just have to change –action=tag to –action=train and given an annotated input xml corpus. Note that output option is not necessay in this case. Saved trained model will be saved at the path indicated in the config file.

# **5.2 Interactive Python Interface**

Open a terminal:

python3

In a interactive python shell:

```
from bilbo.importer import Importer
from bilbo.bilbo import Bilbo
importer = Importer("path_to_your_xml_file")
doc = importer.parse_xml('tag(bibl or /note)')
bilb = Bilbo(doc, "path_config_file)
bilb.annotate("path_to_output.xml", format_=None)
```
### **5.2.1 Autoloaded Models**

Two models and prexisted external list already exists and can be loaded as a data package. You do not need to give the config file path. You just have to load 'bibl' or 'note' with class method load(bibl/note):

```
from bilbo.importer import Importer
from bilbo.bilbo import Bilbo
importer = Importer("path_to_your_xml_file")
doc = importer.parse_xml('note)')
Bilbo.load('note')
bilbo = Bilbo(doc)
bilb.annotate("path_to_output.xml", format_=None)
```
Input - Output

### <span id="page-16-0"></span>**6.1 Input**

Input must be a valid XML document. Bilbo has be trained on [TEI-XML](https://tei-c.org/) format (Text Echange Initiative) format. But you could give a [JATS](https://jats.nlm.nih.gov/) input format. . . Actually, any valid XML document can be used for bilbo, the annoatation tagging will be done according to TEI schemas.

### **6.1.1 Scope of annotation**

Bilbo is only handling a scope inside a xml. This scope is bounded by a tag. Element outside the scope are only kept in memory to rebuild the xml file as a result.

### **6.2 Output**

Output is XML. Bilbo has personnal output for research purpose: this output schema is the default xml output. Any output schema can be specified from this default schema. For this, an xsl sheet must contain the xml conversion. This xsl file should be placed in bilbo/stylesheets/ directory. You can specified TEI (Text Echange Initiative), JATS format and personal research.

### **6.2.1 XML/TEI OpenEdition Schema**

The TEI schema versions is used by the OpenEdition Books and OpenEdition Journals platforms. It is associated to the journals editorial model shipped with the Lodel software https://github.com/OpenEdition/lodel

Among the different XML encoding standards for machine-readable texts, the TEI [\(Text Encoding Initiative\)](http://www.tei-c.org/) is probably the most comprehensive and mature. The TEI Guidelines define some 500 different textual components and concepts (word, sentence, character, glyph, person, etc.). Any particular usage of the TEI supposes a customization of the TEI to their specificities, so as to adapt and constraint the richness of the TEI to a well scoped and tuned schema. The TEI community has created a specification language called ODD [\("One Document Does it all"\)](http://www.tei-c.org/Guidelines/Customization/odds.xml) to modify the general TEI schema. Having ODD descriptions, it is possible with a tool called Roma to generate automatically customised TEI schemas (xsd, relaxNG, etc.) and some documentation.

### **6.2.2 JATS**

### **6.2.3 Personnal research output**

This is NOT A VALID XML/TEI schemas. It is only set for research purpose. Each added tag is mentionned by a an attribute bilbo="true". It could be used to analyse in a same xml document difference between manual annotated and automatic annotation.

# Pipelines

<span id="page-18-0"></span>Bilbo is founded on processing a specific structure (data struct) on series. The Input and ouptput of each data is stable. In some case the output is enhanced from an information on each section or at the level of a token.

## **7.1 Importer**

Document is imported: lxlm library parse the whole document. Each document is segmented according to one section, the data structure is constructed at the level of section.

### **7.2 Module available**

All this module can be found in components directory. Each class will inherit from the Component Class.

### **7.2.1 Shape Data: extract XML value and tokenizer**

Shaper section is dedicated to handle xml data and tokenize. Tokenizer is written for french and english. structure is constructed at the level of token. This module is certainly and should be the first in the pipelines series. For see CLI API functionalities (CLI):

python3 -m bilbo.components.shape\_data -h

For specify [shape component options](../configuration/options.html#shaper)

### **7.2.2 Features**

Features could be extract from list or dictionnaries files (external features). Features could be extract from the local specifity of a word. Features could be extract from the specificity of section or position of a token (global features). List of word could be simple or multiple. For see CLI API functionalities (CLI):

python3 -m bilbo.components.features -h

For specify [feature component options](../configuration/options.html#features)

## **7.2.3 Conditional random field**

This is based on on python-crfsuite Pythons crf-suite is a pyhon binding of CRFSuite. CRFsuite is an implementation of Conditional Random Fields (CRFs) for labeling sequential data. This labelling is generated by an extraction of feature and to get easier an wrapping with crf++ is avalaible. For see CLI API functionalities (CLI):

```
python3 -m bilbo.components.crf -h
```
For specify [crf component options](../configuration/options.html#crf)

## **7.2.4 Support Vector Machine**

This is based on libsvm. LIBSVM is an integrated library for support vector classification, (C-SVC, nu-SVC), regression (epsilon-SVR, nu-SVR) and distribution estimation (one-class SVM). It supports multi-class classification. For now, it is used to classify foot note which are contains bibliography. For see CLI API functionalities (CLI):

```
python3 -m bilbo.components.svm -h
```
For specify [svm component options](../configuration/options.html#svm)

# **7.3 Optionnal output step**

Each document is segmented according to one section: the data xml structure is reconstructed.

# Chaining algorithms

<span id="page-20-0"></span>For chained Algorithms with action train, tag or evaluate you need to specified parameters in a configuration file. Two default configuration files are defined in *./bilbo/config/* directory. The order of data processing must be clarified. For each pipe you need to fullfilled the algorithm specification.

For specify order and used algorithms see [pipeline options](../configuration/options.html#pipeline)

Each pipe is launching a component. At each passage, document object is enhanced from differents attribute. Attribute can be extract (extractor component class) or predict (estimator component class)

# CHAPTER<sup>9</sup>

# CLI toolkit usage

<span id="page-22-0"></span>If you want to start and understand how bilbo is handling each pipeline, you can launch independantly some test on bilbo component. As above you can do in CLI or in Interactive Python. Beware input of each component. Examples: it does not make sense to lauch CRF modules if you have not extract features previously (in a file or in bilbo data structure).

### **9.1 Overview**

For an overview and a test of cli usage, from a terminal, run:

```
cd bilbo2
/bin/bash bilbo/tests/bilbo_demo.sh -v
```
You can add -v argument to see output.

## **9.2 Command Line Interface API**

To see an exhaustive list of modules which could be used by bilbo you can launch

python3 -m bilbo.bilbo -L

For instance, you should see wich features are extracted for each token according to the default configuration file. Your features (crf++ format) will be extracted in the output file mentioned in "bilbo/config/pipeline\_bibl.cfg" If you want to see explicit output just add -vvvv for a logger output.

```
python3 -m bilbo.components.features -cf bilbo/config/pipeline_bibl.cfg -s "Amblard F.
˓→, Bommel P., Rouchier J., 2007, « Assessment and validation of multi-agent models ».
\leftrightarrow..."
```
In order to improve your research you want to analyse directly from a crf++ input format and crf++ pattern your prediction.

```
python3 -m bilbo.components.crf -cf bilbo/config/pipeline_bibl.cfg -i bilbo/testFiles/
˓→features.output.txt --tag -v
```

```
import configparser
from bilbo.importer import Importer
from bilbo.components.shape_data.shape_data import ShapeSection
from bilbo.components.features.features import FeatureHandler
from bilbo.components.crf.crf import Crf
from bilbo.bilbo import Bilbo
```
Bilbo in a shell

### <span id="page-24-0"></span>**10.1 Construct Data Structure**

First import your xml document. You can import string or a file. For any action (machine learning prediction, features extraction, set a new xml properties), you will handle this document object.

```
#xml_str = '<xml>Oustide<bibl><pubPlace>Marseille</pubPlace>, <sponsor>OpenEdition is
˓→"! inside </sponsor>>a bibl</bibl></xml>'
xml_str = """<TEI xmlns="http://www.tei-c.org/ns/1.0"> Outside
<bibl>Hillier B., 1996, <hi>Space is the Machine</hi>, Cambridge University Press,
˓→<pubPlace>Cambridge.</pubPlace>
\langle/bibl>\langleTEI>"""
imp = Importer(xml_str)
doc = imp.parse_xml('bibl', is_file = False)
```
## **10.2 Tokenize, extract and wrap xml informations**

First, load parameters.

```
div = """
[shaper]
tokenizerOption = fine
tagsOptions = {
                                                                                           L.
˓→
    "pubPlace": "place",
    "sponsor": "publisher"
    }
verbose = True
"" "" ""
#Load the dic.
#There are differnt ways to set parameters (ini file...)see: https://docs.python.org/
˓→3/library/configparser.html#quick-start
```
(continues on next page)

(continued from previous page)

```
config = configparser.ConfigParser(allow_no_value=True)
config.read_string(dic)
```
Use ShapeSection class. Note at any moment you can call help for parameters function:

help(ShapeSection.\_\_init\_\_)

Help on function \_\_init\_\_ in module bilbo.components.shape\_data.shape\_data:

```
_init__(self, cfg_file, type_config='ini', lang='fr')
  Initialize self. See help(type(self)) for accurate signature.
```

```
sh = ShapeSection(config, type_config='Dict')
sh.transform(doc)
```
<bilbo.storage.document.Document at 0x7fc3740d7390>

To see an overview of your document:

```
for section in doc.sections:
   for token in section.tokens:
       print('Token:{0}\t\t Label:{1}'.format(token.str_value, token.label))
```
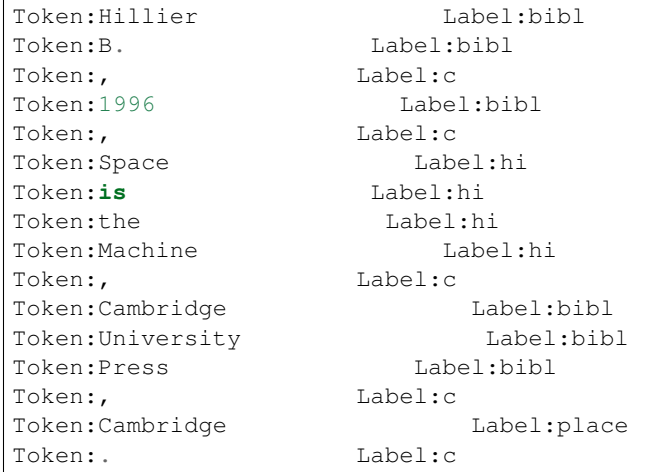

### **10.3 Features**

Set features that you are needed. For external features, you need to give the right path to externals lists...

```
div =  """
[features]
listFeatures = numbersMixed, cap, dash, biblPosition, initial
listFeaturesRegex = ('UNIVERSITY', '^Uni.*ty$')
listFeaturesExternes = ('surname', 'surname_list.txt', 'simple'),
listFeaturesXML = italic
output = output.txt
verbose = False
```
(continues on next page)

(continued from previous page)

```
"""
config = configparser.ConfigParser(allow_no_value=True)
config.read_string(dic)
```
Features are given for convenience in Crf++ format.

```
feat = FeatureHandler(config, type_config='Dict')
feat.loadFonctionsFeatures()
doc = feat.transform(doc)
feat.print_features(doc)
```

```
Hillier NONUMBERS FIRSTCAP NODASH BIBL_START NOINITIAL NOUNIVERSITY SURNAME NOITALIC
\rightarrowbibl
B. NONUMBERS ALLCAP NODASH BIBL_START INITIAL NOUNIVERSITY NOSURNAME NOITALIC bibl
, NONUMBERS NONIMPCAP NODASH BIBL_START NOINITIAL NOUNIVERSITY NOSURNAME NOITALIC c
1996 NUMBERS NONIMPCAP NODASH BIBL_START NOINITIAL NOUNIVERSITY NOSURNAME NOITALIC
\rightarrowbibl
, NONUMBERS NONIMPCAP NODASH BIBL_START NOINITIAL NOUNIVERSITY NOSURNAME NOITALIC c
Space NONUMBERS FIRSTCAP NODASH BIBL_START NOINITIAL NOUNIVERSITY NOSURNAME ITALIC hi
is NONUMBERS ALLSMALL NODASH BIBL_IN NOINITIAL NOUNIVERSITY NOSURNAME ITALIC hi
the NONUMBERS ALLSMALL NODASH BIBL_IN NOINITIAL NOUNIVERSITY NOSURNAME ITALIC hi
Machine NONUMBERS FIRSTCAP NODASH BIBL_IN NOINITIAL NOUNIVERSITY NOSURNAME ITALIC hi
, NONUMBERS NONIMPCAP NODASH BIBL_IN NOINITIAL NOUNIVERSITY NOSURNAME NOITALIC c
Cambridge NONUMBERS FIRSTCAP NODASH BIBL_IN NOINITIAL NOUNIVERSITY NOSURNAME NOITALIC
˓→bibl
University NONUMBERS FIRSTCAP NODASH BIBL END NOINITIAL UNIVERSITY NOSURNAME NOITALIC.
\rightarrowbibl
Press NONUMBERS FIRSTCAP NODASH BIBL END NOINITIAL NOUNIVERSITY NOSURNAME NOITALIC.
\rightarrowbibl
, NONUMBERS NONIMPCAP NODASH BIBL_END NOINITIAL NOUNIVERSITY NOSURNAME NOITALIC c
Cambridge NONUMBERS FIRSTCAP NODASH BIBL END NOINITIAL NOUNIVERSITY NOSURNAME.
˓→NOITALIC place
 . NONUMBERS NONIMPCAP NODASH BIBL_END NOINITIAL NOUNIVERSITY NOSURNAME NOITALIC c
```
### **10.4 Make predictions**

First, to get an Document storage object which make sense (not as above, just for demonstration usage). We load right parameters with path\_pipeline\_bibl:

```
# This part is a fast resume of TOKENIZER AND FEATURE explain above.
# There are runned again with the appropriate parameter (path to pipeline_bibl.cfg).
imp = Importer(xml_str)
doc = imp.parse_xml('bibl', is_file = False)
bbo = Bilbo(doc, 'pipeline_bibl.cfg')
bbo.shape_data(doc)
bbo.features(doc)
```
<bilbo.storage.document.Document at 0x7fc3740ac828>

We have now a Document storage object which contains all needed information

```
# Start to make predictions
tagger = Crf(bbo.config, type_config='Dict')
labels = tagger.predict(doc)
for label in labels:
   for l in label:
       print(l[0], l[1])
```

```
Hillier surname
B. forename
, c
1996 date
, c
Space title
is title
the title
Machine title
, c
Cambridge publisher
University publisher
Press publisher
, c
Cambridge pubPlace
. c
```
## **10.5 Add prediction at the data structure**

Always use transform() function for added prediction to Document storage object. Note for estimator component, three option are availables :'tag', 'train', 'evaluate'

```
tagger.transform(doc, 'tag')
```

```
for section in doc.sections:
    for token in section.tokens:
        print('Token:{0}\t\t Label:{1}'.format(token.str_value, token.predict_label))
```
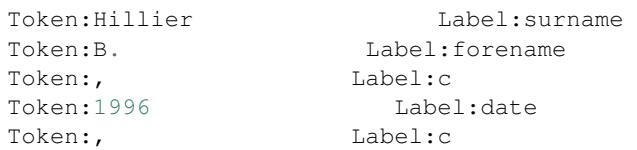

(continues on next page)

(continued from previous page)

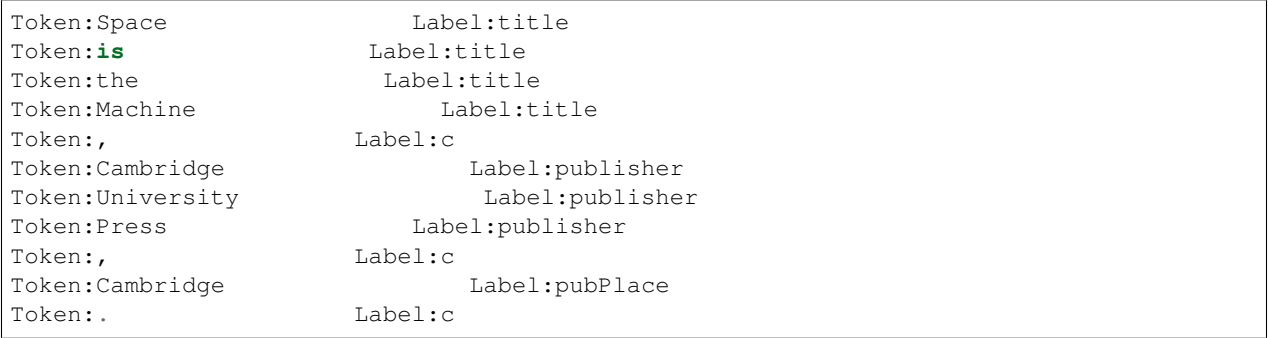

Annotator bilbo usage

# <span id="page-30-0"></span>**11.1 For bibliography (Standard tagging)**

```
imp = Importer('resources/corpus/bibl/test_bibl.xml')
doc = imp.parse_xml('bibl')
Bilbo.load('bibl')
bilbo = Bilbo(doc)
bilbo.run_pipeline('tag', '/tmp/output.xml', format_= None)
```
# **11.2 For bibliography (With Lang Detection tagging)**

```
imp = Importer('resources/corpus/bibl/test_bibl.xml')
doc = imp.parse_xml('bibl')
Bilbo.load('bibl_lang')
bilbo = Bilbo(doc')
bilbo.run_pipeline('tag', '/tmp/output.xml', format_= None)
```
# **11.3 For note**

```
imp = Importer('resources/corpus/note/test_note.xml')
doc = imp.parse_xml('note')
bilbo = Bilbo(doc, 'pipeline_note.cfg')
bilbo.run_pipeline('tag', '/tmp/output.xml', format_= None)
```
# **11.4 Train**

Just modify tag parameter to train parameter!! Note: output could be some binaries constructed model (They must be specified in pipeline\_bibl.cfg not as parameters in run\_pipeline() function.

## **11.5 Evaluation (end to end)**

For evaluate the models just launch bilbo on your datatest annotated as:

```
imp = Importer('resources/corpus/bibl/data_test.xml')
doc = imp.parse_xml('bibl')
bilbo = Bilbo(doc, 'pipeline_bibl.cfg')
bilbo.run_pipeline('evaluate', None, None)
```
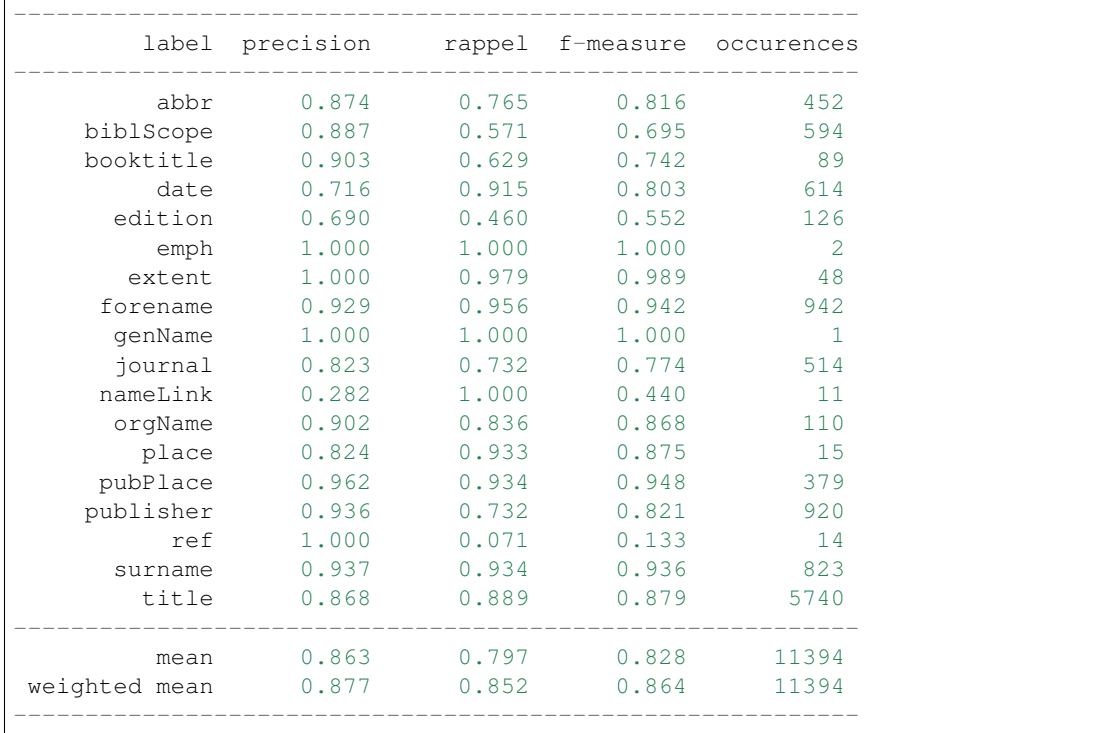

## **11.6 Evaluation by component**

You can evaluate each component. In this case we use bilbo as toolkit usage. Load your annotated data : data format annotated is depended of component used. You have to always generate this data first. And just launch (for svm for instance)

svm.evaluate(input\_svm\_data\_format)

# Configuration File options

<span id="page-32-0"></span>Bilbo comes with a pipeline\_config file (located at the bilbo/config of the bilbo2 directory). Actually, there is two pipeline\_config available, one is for annotating bibliographies references(tag <br/>  $\lt$ bibl> in the TEI/XML format), one other is for annotating footnote (tag note in the TEI/XML format). You can modified each of the options presented in this file.Currently, the file is an INI configuration file. In future we expect to handle json or XML file configuration. As expected, each module of Bilbo can run on his own. A series (not all) of parsing options are available and can be set with arg cli python running.

### **12.1 PIPELINE**

In this part, you have to specify the pipeline wanted. Note that for training it does not make sens to add generate pipeline. Pipeline is one on this [components](../essential/pipelines.html) before going any further. This section is marked by:

• [PIPELINE]

### **12.1.1 verbose**

Set at False by default

### **12.1.2 pipeline**

You have to chained the desired chained algorithm as instance:

```
PIPELINE=shape_data, features, svm, crf, generate
```
Example:

```
[PIPELINE]
PIPELINE=shape_data, features, svm, crf, generate
outputFile=None
verbose=True
```
### **12.2 SHAPER**

This section is marked by:

• [shaper]

### **12.2.1 tokenizerOption**

The default value is fine (large available)

### **12.2.2 tagOptions**

This is a wrapper for reduce or rename tag to an other

```
tagsOptions = {
        "title_a": "title",
        "distributor": "publisher",
        "country": "place",
        "sponsor": "publisher"
}
```
Example:

```
[PIPELINE]
PIPELINE=shape_data, features, svm, crf, generate
outputFile=None
verbose=True
```
## **12.3 FEATURES**

This section is marked by:

• [features]

### **12.3.1 listFeatures**

Default Value is set to: numbersMixed, cap, dash, biblPosition, initial

You can removed some of them or add a new one (see ../developer/modules.html) This is a wrapper for reduce or rename tag to an other

### **12.3.2 listFeaturesRegex**

You can add a list of regex as : (name\_of\_regex, python\_regex), (name\_of\_regex1, python\_regex1)

### **12.3.3 listFeaturesExternes**

(unic\_named\_list, path\_to\_external\_list, List\_type), . . .

Note type\_list is simple (simple word list) or multi (multi word list as journals names for instance)

### **12.3.4 listFeaturesXML**

This is set to italic by default.

### **12.3.5 output**

Path output, it is handling when you use feature component. Output is fitted to CRF++ format data.

Example:

```
[features]
listFeatures = numbersMixed, cap, dash, biblPosition, initial
listFeaturesRegex = ('WEBLINK', '^(http:\/\/www\.|https:\/\/www\.|http:\/\/|https:\/\/
\rightarrow)?[a-z0-9]+([\-\.]{1}[a-z0-9]+)*\.[a-z]{2,5}(:[0-9]{1,5})?(\/.*)?$')
listFeaturesExternes = ('place', 'resources/external/place_list.txt', 'multi'),
                      ('possmonth', 'resources/external/month_list.txt', 'simple'),
                      ('posseditor', 'resources/external/editor_abbr_list.txt', 'simple
\leftrightarrow'),
                      ('posspage', 'resources/external/page_abbr_list.txt', 'simple'),
                      ('journal', 'resources/external/journals_list.txt', 'multi'),
                      ('surname', 'resources/external/surname_list.txt', 'simple'),
                      ('forename', 'resources/external/forename_list.txt', 'simple')
                      listFeaturesXML = italic
                     output = bilbo/testFiles/features.output.txt
                      verbose = False
```
# **12.4 CRF**

This section is marked by:

• [crf]

### **12.4.1 name**

Name of libraries used, in some cases you can change the crf libraries (for wapiti for instance)

### **12.4.2 algoCrf**

Default value is set to [lbfgs](for https://en.wikipedia.org/wiki/Limited-memory\_BFGS) algorithm : {'lbfgs', 'l2sgd', 'ap', 'pa', 'arow'}

### **12.4.3 optionCrf**

Many option are avalaible . see [crfsuite manual](http://www.chokkan.org/software/crfsuite/manual.html#idp8853531472)

Most important are c1 for a L1 regularisation (in this case algoritm is switch to orthant method), c2 regression ridge and and max\_iterations

epsilon : The epsilon parameter that determines the condition of convergence. value set by default at 1e-5

```
optionCrf = {
        'c2': 0.00001,
        }
```
### **12.4.4 patternsFile**

path to wapiti pattern. By default pattern used is located in resources/models/bibl/wapiti\_pattern\_ref

### **12.4.5 modelFile**

Path to the model generated in train action or used in tag action.

#### **12.4.6 seed**

This is used to generate a pseudo-random number. This random number is used when you evaluate the crf algorithn only (not the fulle pipeline)

Example:

```
[crf]
name = crfsuite
alqoCrf = lbfqs# lbfgs for Gradient descent using the L-BFGS method,
# l2sgd for Stochastic Gradient Descent with L2 regularization term
# ap for Averaged Perceptron
# pa for Passive Aggressive
# arow for Adaptive Regularization Of Weight Vector
optionCrf = {
       'c2': 0.00001,
       'max_iterations': 2000,
}
seed = 3patternsFile = resources/models/note/wapiti_pattern_ref
modelFile = resources/models/note/crf_OE_fr.txt
```
### **12.5 SVM**

This section is marked by:

• [svm]

### **12.5.1 name**

Name of libraries used, in some cases you can change the svm libraries for an other.

### **12.5.2 modelFile**

Path to the vocab model generated in train action or used in tag action.

### **12.5.3 vocab**

Path to the vocab model generated by svm train. Vocab attribute at each word a integer.

### **12.5.4 output**

Not already implemented

Example:

```
bsvm
modelFile = resources/models/note/svm_OE_fr.txt
vocab = resources/models/note/inputID.txt
output = /tmp/data_SVM.txt
```
## Knowledge Base

<span id="page-38-0"></span>Knowledge Base are located in resources/ path at the root at bilbo2 . There are splitted in three ways:

- Training Corpus *[corpus](#page-38-1)*
- External List *external*
- Model and specific pattern *model*

## <span id="page-38-1"></span>**13.1 Corpus**

They are used to train bilbo automatic annotation. This is annotated data used in supervised machine learning algorithms. XML / TEI corpus are available in 4 langages (pt, fr, de, en) for bibliographies references. Only a mixed corpus of french and english is avalaible for footnote.

### **13.2 Externals list**

List can be simple or with multiwords, you must specifiy type of list in [options:](../configuration/options.html#listfeaturesexternes)

- Authors (fullname, surname, forename).
- Abbreviation (month, page, editor).
- Journals
- Place

### **13.3 Models**

Models are splited in two ways (in bibl and note directory). There are contains feature templates pattern (CRF++ format), see [documentation.](https://taku910.github.io/crfpp/#templ) Note that we are used crf++ templates with crf-suite for convenience. A script is handling conversion between the both input format.

In note we are used crf and svm model. To svm model see installation and data format [documentation](https://github.com/cjlin1/libsvm/blob/master/README) in libsvm README.

## Evaluation

<span id="page-40-0"></span>It is not easy in a pipelines to evaluate the revelance of each algorithm and the relevance of a series of algorithms. As bilbo is constructed as a toolkit for researcher, we can evaluate each pipeline and doing a end to end evaluation. In some cases, a component library can handle its own evaluation. In all cases we rebuilt a confusion matrix.

## **14.1 End to End Evaluation**

For a end to end evaluation, split your dataset in train and test then you need to train first:

```
python3 -m bilbo.bilbo --action train -c MY_PIPELINE.cfg -i DATA_TRAIN.xml -t tag
```
Then, evaluate:

```
python3 -m bilbo.bilbo --action evaluate -c MY_PIPELINE.cfg -i DATA_TEST.xml -t tag
```
### **14.2 Evaluation by component**

For evaluate one component, you need to create the input standart format of your library (the features matrice fitted to your library):

python3 -m bilbo.bilbo --action train -c MY\_PIPELINE.cfg -i DATA\_SET.xml -t tag

Check in MY\_PIPELINE.cfg the path to your input standart standart format of your component.

Then evaluate:

```
python3 -m bilbo.components.MY_COMPONENT -cf MY_PIPELINE.cfg -i INPUT_STANDART_
˓→COMPONENT --evaluate
```
# **14.3 Examples**

For resultat and evaluation of bilbo: [Resultat](scores.html)

## **Resultat**

## <span id="page-42-0"></span>**15.1 Bibliography tag**

### **15.1.1 Crf component**

For evaluate Conditional Random Field on the first step of the bibliography pipeline, you have to train crf component and moreover write a crf input format

```
python3 -m bilbo.bilbo --action train -i resources/corpus/bibl/oe_bibl_en_fr.xml -c_
˓→bilbo/config/pipeline_bibl1.cfg
```
#### (AJouter un write features)

For evaluate, just get your input format and launch the module with evaluate parameter. It is possible because pythoncrf module offers an option with a random seed for split dataset in two dataset (train and test)

```
python3 -m bilbo.components.crf -cf bilbo/tests/pipeline.cfg -i bilbo/testFiles/
˓→features.output.txt --evaluate -vvvvv
```
### **15.1.2 End to End evaluation**

In this case you need to split by yourself your dataset in two ways (train.xml and test.xml). Below we randomly assign data in two sets (one data train and one dataset), A simple holdout method for validation (80 % data train, 20 % datatest)

```
python3 -m bilbo.bilbo --action train -i resources/corpus/bibl/train.xml -c bilbo/
˓→config/pipeline_bibl1.cfg -vvvvv
```

```
python3 -m bilbo.bilbo --action evaluate -i resources/corpus/bibl/test.xml -c bilbo/
˓→config/pipeline_bibl1.cfg -vvvvv
```
# **15.2 Note tag**

In this case, we have to evaluate the classifier algorithm (SVM) (dedicated to get note which contains bibliography) and the CRF components used to annotated bibliographies.

### **15.2.1 Crf component evaluation**

### **15.2.2 Svm component evaluation**

```
python3 -m bilbo.components.svm --evaluate -c bilbo/config/pipeline_note1.cfg -i
˓→resources/models/note/data_SVM.txt
```
Accuracy = 93.3993% (283/303) (classification) (93.3993399339934, 0.264026402640264, 0.6858941220502061)

### **15.2.3 End to End evaluation**

In this case you need to split by yourself your dataset in two ways (train.xml and test.xml). Below we randomly assign data in two sets (one data train and one dataset), A simple holdout method for validation (70 % data train, 30 % data test)

Pour les notes:

```
python3 -m bilbo.bilbo --action train -c bilbo/config/pipeline_note1.cfg -i resources/
˓→corpus/note/train.xml -t note -vvvv
python3 -m bilbo.bilbo --action evaluate -c bilbo/config/pipeline_note1.cfg -i<sub>u</sub>˓→resources/corpus/note/test.xml -t note -vvvv
```
# bilbo

# <span id="page-44-3"></span><span id="page-44-0"></span>**16.1 bilbo package**

### **16.1.1 Subpackages**

**bilbo.components package**

**Subpackages**

**bilbo.components.crf package**

**Submodules**

**bilbo.components.crf.crf module**

#### <span id="page-44-1"></span>**Module contents**

CRF module (train / tag / evaluate)

#### **bilbo.components.features package**

#### **Submodules**

<span id="page-44-2"></span>**bilbo.components.features.decorator\_feature module**

decorator class

```
class bilbo.components.features.decorator_feature.PositionDecorator(extractor)
    Bases: object
```
#### <span id="page-45-3"></span>PositionDecorator Class

**class** bilbo.components.features.decorator\_feature.**SectionDecorator**(*extractor*) Bases: object

SectionDecorator Class

**class** bilbo.components.features.decorator\_feature.**WordDecorator**(*extractor*) Bases: object

WordDecorator class

#### <span id="page-45-1"></span>**bilbo.components.features.externalfeatures module**

#### External feature Class

```
class bilbo.components.features.externalfeatures.DictionnaryFeature(name,
```
*filename*)

Bases: [bilbo.components.features.externalfeatures.ExternalFeature](#page-45-0)

Get features from dictionnaries

**create\_list**(*sequence*) Create a liste of token from a sequence

> **Parameters sequence** – list of token and label associated i.e: [["token", "label"], ["token", "label"]]

<span id="page-45-0"></span>**class** bilbo.components.features.externalfeatures.**ExternalFeature** Bases: object

ExternalFeature CLass generate the feature from external ressources

**classmethod factory**(*typeft*, *name*, *list\_name*) Chose between single or multiple tokens feature

#### Parameters

- **typeft** simple or multiple
- **name** the name of the feature
- **list\_name** list file

Returns the right function to call

**class** bilbo.components.features.externalfeatures.**ListFeature**(*name*, *list\_name*) Bases: [bilbo.components.features.externalfeatures.ExternalFeature](#page-45-0)

ListFeature Class

#### <span id="page-45-2"></span>**bilbo.components.features.features module**

Features

**class** bilbo.components.features.features.**FeatureHandler**(*cfg\_file*,

*type\_config='ini'*)

Bases: [bilbo.components.component.Component](#page-48-0)

Feature handler

**format\_to\_list**(*doc*)

<span id="page-46-4"></span>**loadFonctionsFeatures**() Load function for the features

**print\_features**(*doc*)

```
save_features(doc)
     Write the features for each token in the output file specify in the cli
```
Parameters **doc** – document object

**transform**(*document*) Generate the features and push them into the section

#### <span id="page-46-1"></span>**bilbo.components.features.localfeatures module**

Local features

```
class bilbo.components.features.localfeatures.LocalFeature
    Bases: object
    Local features class
    biblPosition = <bilbo.components.features.decorator_feature.PositionDecorator object>
    cap = <bilbo.components.features.decorator_feature.WordDecorator object>
    dash = <bilbo.components.features.decorator_feature.WordDecorator object>
    initial = <bilbo.components.features.decorator_feature.WordDecorator object>
    numbersMixed = <bilbo.components.features.decorator_feature.WordDecorator object>
```
#### <span id="page-46-2"></span>**bilbo.components.features.regexfeatures module**

regular expression features

```
class bilbo.components.features.regexfeatures.RegexFeature(name, pattern)
    Bases: object
```
generate features based on regular expressions

#### <span id="page-46-3"></span>**bilbo.components.features.xmlfeatures module**

#### XML features

**class** bilbo.components.features.xmlfeatures.**XmlFeature** Bases: object

Generate feature based on XML datas

**global\_boolean = <bilbo.components.features.decorator\_feature.SectionDecorator object> italic = <bilbo.components.features.decorator\_feature.SectionDecorator object> punc\_counter = <bilbo.components.features.decorator\_feature.SectionDecorator object>**

#### <span id="page-46-0"></span>**Module contents**

Features generation module

#### <span id="page-47-2"></span>**bilbo.components.shape\_data package**

#### **Submodules**

#### **bilbo.components.shape\_data.shape\_data module**

#### <span id="page-47-0"></span>**Module contents**

Turns document into a data structure manipulable

#### **bilbo.components.svm package**

#### **Submodules**

#### <span id="page-47-1"></span>**bilbo.components.svm.svm module**

#### SVM

```
class bilbo.components.svm.svm.Svm(cfg_file, type_config='ini')
    Bases: bilbo.components.component.Estimator
```
SVM class

#### **evaluate**(*document*) Evaluate the model for the given data. All the data are split into 80/20% for the training / testing process

Parameters **document** – document object

#### **extract\_xy**(*data*)

**fit**(*document*)

#### **generate\_vocab\_dict**(*document*)

#### **get\_svm\_data**(*document*)

shape the svm features data for the svm :param document: document object of the document :returns: svm shaped data

#### **predict**(*document*)

tag the new data basde on a given model

#### Parameters **document** – document object

Returns list of predictions

**train**(*document*) Train the SVM model

#### Parameters **document** – document object

**transform**(*document*, *mode*)

**word\_count**(*section*)

**words\_iterator**(*section*)

**write\_data\_svm**(*data*)

#### <span id="page-48-7"></span><span id="page-48-5"></span>**Module contents**

SVM module (train / tag)

#### **Submodules**

#### <span id="page-48-4"></span>**bilbo.components.component module**

#### Component

<span id="page-48-0"></span>**class** bilbo.components.component.**Component**(*cfg\_file*, *type\_config*) Bases: object

Component abstract Class

**fit**(*document*)

**classmethod get\_module\_name**()

**classmethod get\_parser\_name**()

**transform**(*document*)

<span id="page-48-1"></span>**class** bilbo.components.component.**Estimator**(*cfg\_file*, *type\_config*) Bases: [bilbo.components.component.Component](#page-48-0)

Estimator Extract Class

**evaluate**()

**predict**(*document*)

**train**(*document*)

**transform**(*document*, *mode*)

**class** bilbo.components.component.**Extractor**(*cfg\_file*, *type\_config*) Bases: [bilbo.components.component.Component](#page-48-0)

Extractor Extract Class

**extract\_from\_section**(*\*args*)

**fit**()

#### <span id="page-48-3"></span>**Module contents**

bilbo.components.**load\_components**()

**bilbo.libs package**

**Submodules**

#### <span id="page-48-6"></span>**bilbo.libs.opts module**

<span id="page-48-2"></span>@brief Gestion des options

### <span id="page-49-2"></span>**class** bilbo.libs.opts.**BilboParser**

Bases: object

**classmethod factory**(*type\_args*, *section\_args*)

**classmethod getArgs**(*args*, *opt*, *type\_opt*, *pipe*)

**class** bilbo.libs.opts.**DictParser** Bases: [bilbo.libs.opts.BilboParser](#page-48-2)

**classmethod getArgs**(*args*, *opt*, *type\_opt=None*, *pipe=None*)

**class** bilbo.libs.opts.**IniParser** Bases: [bilbo.libs.opts.BilboParser](#page-48-2)

> **classmethod getArgs**(*cfg\_file*, *opt*, *type\_opt=None*, *pipe=None*) Gets arguments from config file

#### Parameters

- **cfgFile** config file
- **opt** specify the option in the file

```
class bilbo.libs.opts.Parser
```
Bases: object

**classmethod getArgs**()

**classmethod get\_parser**(*name*, *help=None*)

**classmethod parse\_arguments**()

#### <span id="page-49-0"></span>**Module contents**

#### **bilbo.storage package**

**Submodules**

#### <span id="page-49-1"></span>**bilbo.storage.document module**

#### Document

**class** bilbo.storage.document.**Document**(*str\_value*, *xml\_tree*, *tag*, *sections=None*) Bases: object

Class that describe a document.

Str\_value string value with tags

Xml\_tree lxml object

Section cf section

```
genereDocumentPivot()
    print the document stored
```
#### <span id="page-50-3"></span><span id="page-50-0"></span>**bilbo.storage.section module**

section

```
class bilbo.storage.section.Section(str_value, section_naked, section_xml, tokens=None, to-
                                              ken_str_lst=None, bibl_status=True, keys=None)
```
Bases: object

describe the section stored

Str\_value string value with tags

Section\_naked string value without tag

Section\_xml lxml object

Tokens list of token object (cf token)

Token\_str\_lst list of string token

Bibl\_status True if the section contain a bibl tag Fasle otherwise

**check\_constraint**(*constraint*)

**print\_tokens**()

print section

#### <span id="page-50-1"></span>**bilbo.storage.token module**

#### Token

**class** bilbo.storage.token.**Token**(*str\_value*, *label*, *features=None*, *predict\_label=None*, *separa-*

*tor=True*)

Bases: object

Describe the token object

Str\_value string value

Label label associated

Feature list of feature

**printToken**() Print token

**tail**

**word**

#### <span id="page-50-2"></span>**bilbo.storage.trie module**

**Trie** 

```
class bilbo.storage.trie.Trie(filename=None)
    Bases: object
    The Trie object.
```
**add**(*sequence*) add element

**data**

#### <span id="page-51-4"></span><span id="page-51-0"></span>**Module contents**

init storage

#### **bilbo.tests package**

**Submodules**

#### <span id="page-51-2"></span>**bilbo.tests.test\_feature module**

```
class bilbo.tests.test_feature.TestDictionnayFeature(methodName='runTest')
    Bases: unittest.case.TestCase
```
**setUp**()

Hook method for setting up the test fixture before exercising it.

**test\_dict**()

**class** bilbo.tests.test\_feature.**TestListFeature**(*methodName='runTest'*) Bases: unittest.case.TestCase

#### **setUp**()

Hook method for setting up the test fixture before exercising it.

#### **test\_dict**()

```
class bilbo.tests.test_feature.TestLocalFeature(methodName='runTest')
    Bases: unittest.case.TestCase
```
**test\_biblposition**()

- **test\_cap**()
- **test\_dash**()

```
test_initial()
```
#### **test\_numbersMixed**()

```
class bilbo.tests.test_feature.TestRegexFeature(methodName='runTest')
    Bases: unittest.case.TestCase
```
#### **setUp**()

Hook method for setting up the test fixture before exercising it.

#### **test\_match\_regex**()

```
test_nomatch_regex()
```
bilbo.tests.test\_feature.**load\_list\_predict**(*section*, *function*)

bilbo.tests.test\_feature.**load\_section**(*data*)

#### **bilbo.tests.test\_importer module**

#### **bilbo.tests.test\_shapesection module**

#### <span id="page-51-3"></span><span id="page-51-1"></span>**bilbo.tests.tests module**

#### <span id="page-52-5"></span>**Module contents**

#### **bilbo.tokenizers package**

**Submodules**

#### <span id="page-52-2"></span>**bilbo.tokenizers.en module**

**class** bilbo.tokenizers.en.**EnglishTokenizer** Bases: [bilbo.tokenizers.tokenizers.DefaultTokenizer](#page-52-0)

**tokenize**(*option*)

#### <span id="page-52-3"></span>**bilbo.tokenizers.fr module**

#### **class** bilbo.tokenizers.fr.**FrenchTokenizer**

Bases: [bilbo.tokenizers.tokenizers.DefaultTokenizer](#page-52-0)

#### **tokenize**(*text*)

Tokenize the sentence given in parameter and return a list of tokens. This is a two-steps process: 1. tokenize text using punctuation marks, 2. merge over-tokenized units using the lexicon or a regex (for compounds, ' $[A-Z][a-z]+[A-Z][a-z]+$$ ').

#### <span id="page-52-4"></span>**bilbo.tokenizers.tokenizers module**

<span id="page-52-0"></span>tokenizer module

```
class bilbo.tokenizers.tokenizers.DefaultTokenizer
    Bases: object
```
**lexicon = None**

The dictionary containing the lexicon.

**loadlist**(*path*)

Load a resource list and generate the corresponding regexp part.

**regexp = None**

Loads the default lexicon (path is /resources/abbrs.list).

**resources = None**

The path of the resources folder.

**tokenize**(*text*)

**class** bilbo.tokenizers.tokenizers.**Tokenizer**

Bases: object

Tokenizer class tokenize a given string

### <span id="page-52-1"></span>**Module contents**

Tokenizers modules

#### <span id="page-53-1"></span>**bilbo.utils package**

#### **Submodules**

#### <span id="page-53-0"></span>**bilbo.utils.crf\_datas module**

#### crf data

bilbo.utils.crf\_datas.**apply\_patterns**(*sections\_xyseq*, *patterns*, *empty\_features=False*) brief Transform a list of features given patterns

Parameters **sections\_xseq** – iterable : a generator on a list of sections features list and labels

Returns a generator that yields a list new list of features given patterns

bilbo.utils.crf\_datas.**extract\_y**(*sections*, *nfeatures=None*)

#### Parameters

- **sections** iterable : a sections generator (like returned by fd2sections())
- **nfeatures** Nonelint : if None the first line of the first section is expected to be with a label for last feature. Else nfeatures indicate the number of features, sections[x][nfeatures] is the line's label.

Returns a generator that yields one tuple(xseq, yseq) per section

#### bilbo.utils.crf\_datas.**fd2patterns**(*patterns\_fd*)

brief Read a Wapiti pattern file

Parameters **patterns**  $fd$  – iterable : a line generator

Returns An array of tuple(name, row, col)

#### bilbo.utils.crf\_datas.**fd2sections**(*datas\_fd*, *sep=None*)

brief Generator that yield sections of features from a BIOS formated content coming from a line generator

#### Parameters

- **datas\_fd** iterable: a line generator (as returned by open())
- **sep** Nonelstr : if None yield single string containing BIOS formated features. Else splits lines and features given sep

#### Returns Depends on bios

```
bilbo.utils.crf_datas.sections2evaluate(sections, prop=0.8, seed=None)
     brief Split sections into a training and an evaluation part
```
#### **Parameters**

- **sections** iterable: items are sections
- **prop** float : div proportions
- **seed** int | None: random seed

Returns split section fro train / test purposes

#### bilbo.utils.crf\_datas.**trainer\_opts**(*name*, *options*)

brief Return a dict of options for the trainer

#### **Parameters**

• **name** – str : can be wapiti | crfsuite

• **options** – str (dict) with the option of crfsuite

<span id="page-54-2"></span>Returns a dict

#### <span id="page-54-0"></span>**bilbo.utils.dictionaries module**

dictionaries

bilbo.utils.dictionaries.**compile\_multiword**(*infile*)

#### Parameters **infile** – str

bilbo.utils.dictionaries.**generatePickle**(*dic*, *infile*) Generate de pickle file

**Parameters** 

- **dic** dictionnarie
- **infile** str

Returns pickle file

#### <span id="page-54-1"></span>**bilbo.utils.svm\_datas module**

bilbo.utils.svm\_datas.**fd2features**(*datas\_fd*, *to\_dict=False*)

Process SVM data file

Parameters **to\_dict** – bool : if true yield values are dict, else strings

Returns a generator

bilbo.utils.svm\_datas.**fd2labeled\_evaluation**(*datas\_fd*, *to\_dict=False*, *prop=0.8*, *seed=None*)

brief Return 2 iterator on training and on evalutation datas (same generator than fd2labeled\_features

Parameters **to\_dict** – bool : if true return a dict else a string

Returns tuple(train\_datas, validation\_datas)

```
bilbo.utils.svm_datas.fd2labeled_features(datas_fd, to_dict=False)
```
Generator comparable to fd2features but that yield a tuple with (label, features)

Parameters **to\_dict** – bool: if true the features are returned as a dict else a string is yield

Returns a generator that yield tuples

bilbo.utils.svm\_datas.**svmRepport**(*y\_test*, *y\_pred*) Print the evaluation repport given the test and prediction data

Parameters

- **y\_test** list of test label (oracle)
- **y\_pred** list of predicted label (same range as test)

bilbo.utils.svm\_datas.**svm\_opts**()

Return kwargs and args for model training given argparse parsed arguments

Parameters **args** – NameSpace: as returned by ArgumentParser.parse\_argument()

<span id="page-55-3"></span>Returns a tuple(args, kwargs)

#### <span id="page-55-2"></span>**bilbo.utils.timer module**

Timer class

```
class bilbo.utils.timer.Timer(name=", autostart=True)
    Bases: object
```
Simple timer class

**last**

**mean**()

Returns the average of recorded timers

**name**

```
reset(name=None)
    Reset the timer and store ellapsed time
```
Parameters name – str: new timer name. If giver stored datas are errased

```
start()
```
Starts the timer

**t**()

Returns elapsed seconds since last start() call

#### <span id="page-55-1"></span>**Module contents**

utils init

### **16.1.2 Submodules**

### **16.1.3 bilbo.bilbo module**

### <span id="page-55-0"></span>**16.1.4 bilbo.eval module**

```
class bilbo.eval.Evaluation(gold, predicted, option='fine')
```
Bases: object

Evaluation class

```
evaluate()
```
Compute all the precisions, recalls, f-measures and count for the confusion matrix :return: dict(label, precision), dict(label, recall), dict(label, f\_measures), dict(label, count), dict(macro)

```
get_col_sum(label)
```
return the sum of a given column

```
get_confusion_matrix()
```
Generate the confusion matrix populate matrix with the confusion matrix populate imap

#### **get\_count\_for\_label**(*label*)

param label : a given label return the number of occurences for a given label

```
get_count_for_labels()
```
return a dict with the number of occurences for each label :return: dict (label, count)

```
get_f_measure_for_labels(beta: float = 1)
```
Returns F1 score for all labels. See [http://en.wikipedia.org/wiki/F1\\_score](http://en.wikipedia.org/wiki/F1_score)

Parameters **beta** – the beta parameter higher than 1 prefers recall,

lower than 1 prefers precision

Returns dict (label, F1)

```
get_macro_f_measure()
```
Returns the mean f-measure for the whole document

```
get_macro_f_measure_weighted()
```
Returns the weighted mean f-measure for the whole document

```
get_macro_precision()
```

```
get_macro_precision_weighted()
```

```
get_macro_recall()
```

```
get_macro_recall_weighted()
```

```
get_precision_for_label(label)
     param label : a given label return the precision for a given label
```
- **get\_precision\_for\_labels**() return a dict with the precition of each label :return: dict (label, precision)
- **get\_recall\_for\_label**(*label*) param label : a given label return the recall for a given label
- **get\_recall\_for\_labels**() return a dict with the recall of each label :return: dict (label, recall)

```
get_row_sum(label)
    return the sum of a given row
```
- **get\_true\_positive**(*label*) return the true positive from the matrix
- **get\_unique\_label**() return a list of unique label from the gold and predicted lists
- **print\_csv**(*precisions*, *recalls*, *f\_measures*, *counts*, *macro*, *csvfile*)

**print\_std**(*precisions*, *recalls*, *f\_measures*, *counts*, *macro*)

### **16.1.5 bilbo.generateXml module**

### **16.1.6 bilbo.importer module**

### <span id="page-56-0"></span>**16.1.7 Module contents**

Indices and tables

- <span id="page-58-0"></span>• genindex
- modindex
- search

# Python Module Index

```
b
bilbo, 53
bilbo.components, 45
bilbo.components.component, 45
bilbo.components.crf, 41
bilbo.components.features, 43
bilbo.components.features.decorator_feature,
       41
bilbo.components.features.externalfeatures,
       42
bilbo.components.features.features, 42
bilbo.components.features.localfeatures,
       43
bilbo.components.features.regexfeatures,
       43
bilbo.components.features.xmlfeatures,
       43
bilbo.components.shape_data, 44
bilbo.components.svm, 45
bilbo.components.svm.svm, 44
bilbo.eval, 52
bilbo.libs, 46
bilbo.libs.opts, 45
bilbo.storage, 48
bilbo.storage.document, 46
bilbo.storage.section, 47
bilbo.storage.token, 47
bilbo.storage.trie, 47
bilbo.tests, 49
bilbo.tests.test_feature, 48
bilbo.tests.tests, 48
bilbo.tokenizers, 49
bilbo.tokenizers.en, 49
bilbo.tokenizers.fr, 49
bilbo.tokenizers.tokenizers, 49
bilbo.utils, 52
bilbo.utils.crf_datas, 50
bilbo.utils.dictionaries, 51
bilbo.utils.svm_datas, 51
                                           bilbo.utils.timer, 52
```
### Index

# <span id="page-62-0"></span>A

add() (*bilbo.storage.trie.Trie method*), [47](#page-50-3) apply\_patterns() (*in module bilbo.utils.crf\_datas*), [50](#page-53-1)

# B

*attribute*), [43](#page-46-4) bilbo (*module*), [53](#page-56-1) bilbo.components (*module*), [45](#page-48-7) bilbo.components.component (*module*), [45](#page-48-7) bilbo.components.crf (*module*), [41](#page-44-3) bilbo.components.features (*module*), [43](#page-46-4) bilbo.components.features.decorator\_feature (*module*), [41](#page-44-3) bilbo.components.features.externalfeatures (*module*), [42](#page-45-3) bilbo.components.features.features (*module*), [42](#page-45-3) (*module*), [43](#page-46-4) bilbo.components.features.regexfeatures (*module*), [43](#page-46-4) bilbo.components.features.xmlfeatures (*module*), [43](#page-46-4) bilbo.components.shape\_data (*module*), [44](#page-47-2) bilbo.components.svm (*module*), [45](#page-48-7) bilbo.components.svm.svm (*module*), [44](#page-47-2) bilbo.eval (*module*), [52](#page-55-3) bilbo.libs (*module*), [46](#page-49-2) bilbo.libs.opts (*module*), [45](#page-48-7) bilbo.storage (*module*), [48](#page-51-4) bilbo.storage.document (*module*), [46](#page-49-2) bilbo.storage.section (*module*), [47](#page-50-3) bilbo.storage.token (*module*), [47](#page-50-3) bilbo.storage.trie (*module*), [47](#page-50-3) bilbo.tests (*module*), [49](#page-52-5) bilbo.tests.test\_feature (*module*), [48](#page-51-4) bilbo.tests.tests (*module*), [48](#page-51-4)

biblPosition (*bilbo.components.features.localfeatures.Pocalfeature* 1s.dictionaries (*module*), [51](#page-54-2) bilbo.tokenizers (*module*), [49](#page-52-5) bilbo.tokenizers.en (*module*), [49](#page-52-5) bilbo.tokenizers.fr (*module*), [49](#page-52-5) bilbo.tokenizers.tokenizers (*module*), [49](#page-52-5) bilbo.utils (*module*), [52](#page-55-3) bilbo.utils.crf\_datas (*module*), [50](#page-53-1) bilbo.utils.svm\_datas (*module*), [51](#page-54-2) bilbo.utils.timer (*module*), [52](#page-55-3) BilboParser (*class in bilbo.libs.opts*), [45](#page-48-7)

### C

bilbo.components.features.localfeatures create\_list()(*bilbo.components.features.externalfeatures.Dictionnar* cap (*bilbo.components.features.localfeatures.LocalFeature attribute*), [43](#page-46-4) check\_constraint() (*bilbo.storage.section.Section method*), [47](#page-50-3) compile\_multiword() (*in module bilbo.utils.dictionaries*), [51](#page-54-2) Component (*class in bilbo.components.component*), [45](#page-48-7) *method*), [42](#page-45-3)

# D

dash (*bilbo.components.features.localfeatures.LocalFeature attribute*), [43](#page-46-4) data (*bilbo.storage.trie.Trie attribute*), [47](#page-50-3) DefaultTokenizer (*class in bilbo.tokenizers.tokenizers*), [49](#page-52-5) DictionnaryFeature (*class in bilbo.components.features.externalfeatures*), [42](#page-45-3) DictParser (*class in bilbo.libs.opts*), [46](#page-49-2) Document (*class in bilbo.storage.document*), [46](#page-49-2)

### E

EnglishTokenizer (*class in bilbo.tokenizers.en*), [49](#page-52-5) Estimator (*class in bilbo.components.component*), [45](#page-48-7) evaluate() (*bilbo.components.component.Estimator method*), [45](#page-48-7)

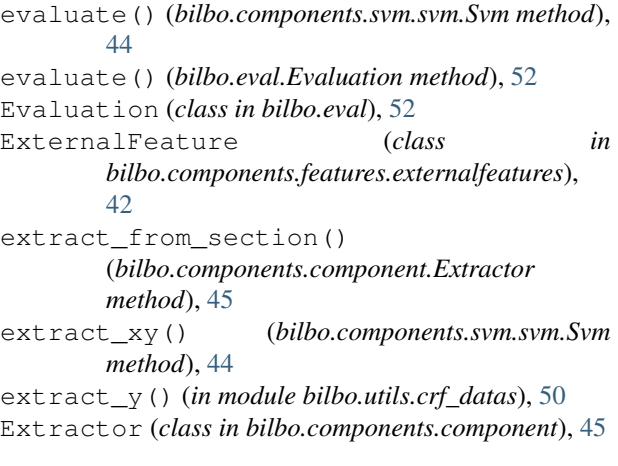

# F

factory() (*bilbo.components.features.externalfeatures.ExternalFeature class method*), [45](#page-48-7) *class method*), [42](#page-45-3) factory() (*bilbo.libs.opts.BilboParser class method*), [46](#page-49-2) fd2features() (*in module bilbo.utils.svm\_datas*), [51](#page-54-2) fd2labeled\_evaluation() (*in module bilbo.utils.svm\_datas*), [51](#page-54-2) fd2labeled\_features() (*in module bilbo.utils.svm\_datas*), [51](#page-54-2) fd2patterns() (*in module bilbo.utils.crf\_datas*), [50](#page-53-1) fd2sections() (*in module bilbo.utils.crf\_datas*), [50](#page-53-1) FeatureHandler (*class in bilbo.components.features.features*), [42](#page-45-3) fit() (*bilbo.components.component.Component method*), [45](#page-48-7) fit() (*bilbo.components.component.Extractor method*), [45](#page-48-7) fit() (*bilbo.components.svm.svm.Svm method*), [44](#page-47-2) format\_to\_list()(*bilbo.components.features.features.FeatureHuntheral*), [53](#page-56-1) *method*), [42](#page-45-3) FrenchTokenizer (*class in bilbo.tokenizers.fr*), [49](#page-52-5) G generate\_vocab\_dict() (*bilbo.components.svm.svm.Svm method*), [44](#page-47-2) generatePickle() (*in module bilbo.utils.dictionaries*), [51](#page-54-2) genereDocumentPivot() (*bilbo.storage.document.Document method*), [46](#page-49-2) get\_col\_sum() (*bilbo.eval.Evaluation method*), [52](#page-55-3) get\_confusion\_matrix() (*bilbo.eval.Evaluation method*), [52](#page-55-3)

get\_count\_for\_label() (*bilbo.eval.Evaluation method*), [52](#page-55-3)

get\_count\_for\_labels() (*bilbo.eval.Evaluation method*), [52](#page-55-3)

get f measure for labels() (*bilbo.eval.Evaluation method*), [53](#page-56-1) get\_macro\_f\_measure() (*bilbo.eval.Evaluation method*), [53](#page-56-1) get\_macro\_f\_measure\_weighted() (*bilbo.eval.Evaluation method*), [53](#page-56-1) get\_macro\_precision() (*bilbo.eval.Evaluation method*), [53](#page-56-1) get\_macro\_precision\_weighted() (*bilbo.eval.Evaluation method*), [53](#page-56-1) get\_macro\_recall() (*bilbo.eval.Evaluation method*), [53](#page-56-1) get\_macro\_recall\_weighted() (*bilbo.eval.Evaluation method*), [53](#page-56-1) get\_module\_name() (*bilbo.components.component.Component* get\_parser() (*bilbo.libs.opts.Parser class method*), [46](#page-49-2) get\_parser\_name() (*bilbo.components.component.Component class method*), [45](#page-48-7) get\_precision\_for\_label() (*bilbo.eval.Evaluation method*), [53](#page-56-1) get\_precision\_for\_labels() (*bilbo.eval.Evaluation method*), [53](#page-56-1) get\_recall\_for\_label() (*bilbo.eval.Evaluation method*), [53](#page-56-1) get\_recall\_for\_labels() (*bilbo.eval.Evaluation method*), [53](#page-56-1) get\_row\_sum() (*bilbo.eval.Evaluation method*), [53](#page-56-1) get\_svm\_data() (*bilbo.components.svm.svm.Svm method*), [44](#page-47-2) get\_true\_positive() (*bilbo.eval.Evaluation* get\_unique\_label() (*bilbo.eval.Evaluation method*), [53](#page-56-1) getArgs() (*bilbo.libs.opts.BilboParser class method*), [46](#page-49-2) getArgs() (*bilbo.libs.opts.DictParser class method*), [46](#page-49-2) getArgs() (*bilbo.libs.opts.IniParser class method*), [46](#page-49-2) getArgs() (*bilbo.libs.opts.Parser class method*), [46](#page-49-2) global\_boolean (*bilbo.components.features.xmlfeatures.XmlFeature attribute*), [43](#page-46-4) I IniParser (*class in bilbo.libs.opts*), [46](#page-49-2) initial (*bilbo.components.features.localfeatures.LocalFeature attribute*), [43](#page-46-4)

italic (*bilbo.components.features.xmlfeatures.XmlFeature attribute*), [43](#page-46-4)

# L

last (*bilbo.utils.timer.Timer attribute*), [52](#page-55-3) lexicon (*bilbo.tokenizers.tokenizers.DefaultTokenizer attribute*), [49](#page-52-5) ListFeature (*class in bilbo.components.features.externalfeatures*), [42](#page-45-3) load\_components() (*in module bilbo.components*), [45](#page-48-7) load\_list\_predict() (*in module bilbo.tests.test\_feature*), [48](#page-51-4) load\_section() (*in module bilbo.tests.test\_feature*), [48](#page-51-4) loadFonctionsFeatures() (*bilbo.components.features.features.FeatureHandler method*), [42](#page-45-3) loadlist() (*bilbo.tokenizers.tokenizers.DefaultTokenizer method*), [49](#page-52-5) LocalFeature (*class in bilbo.components.features.localfeatures*), [43](#page-46-4) M save\_features() (*bilbo.components.features.features.FeatureHandler* Section (*class in bilbo.storage.section*), [47](#page-50-3) SectionDecorator (*class in* sections2evaluate() (*in module* setUp() (*bilbo.tests.test\_feature.TestDictionnayFeature* setUp() (*bilbo.tests.test\_feature.TestListFeature* setUp() (*bilbo.tests.test\_feature.TestRegexFeature* 

mean() (*bilbo.utils.timer.Timer method*), [52](#page-55-3)

## N

name (*bilbo.utils.timer.Timer attribute*), [52](#page-55-3) numbersMixed (*bilbo.components.features.localfeatures.LocalFeature* T *attribute*), [43](#page-46-4) svmRepport() (*in module bilbo.utils.svm\_datas*), [51](#page-54-2) t() (*bilbo.utils.timer.Timer method*), [52](#page-55-3)

# P

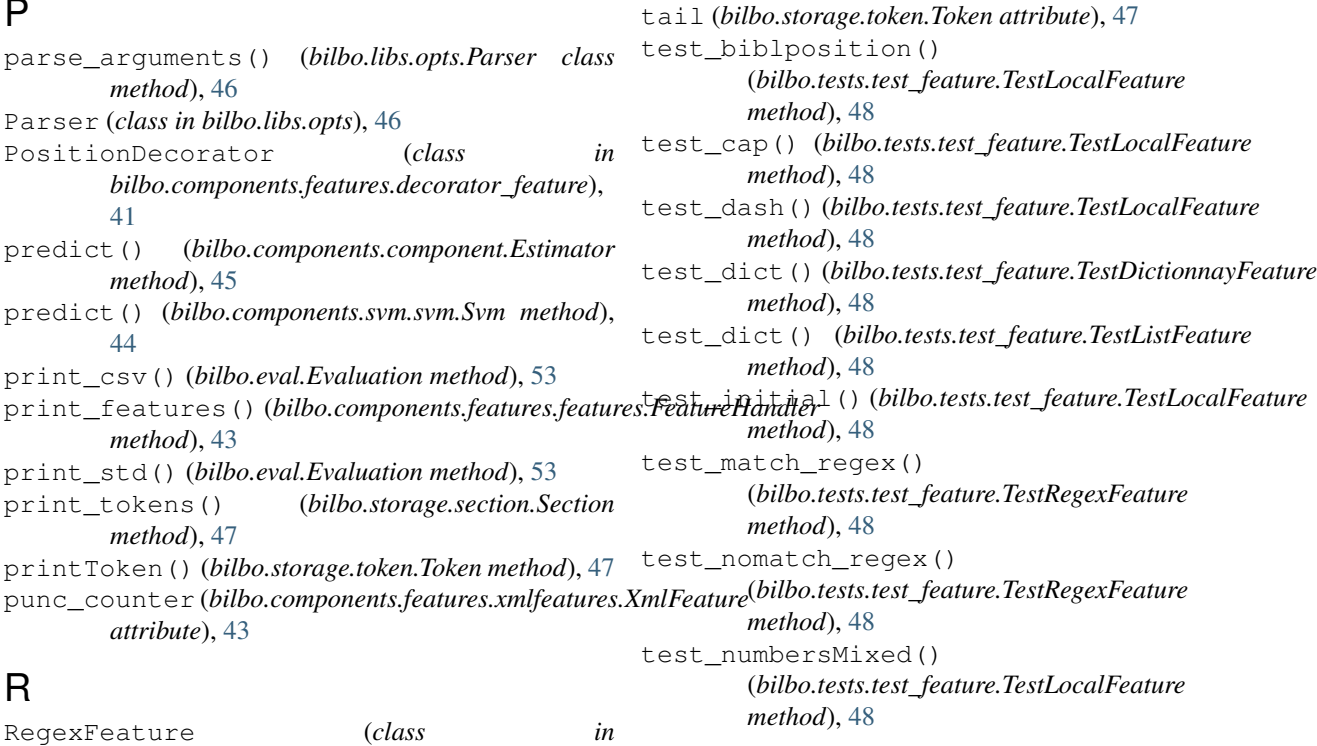

*bilbo.components.features.regexfeatures*), [43](#page-46-4) regexp (*bilbo.tokenizers.tokenizers.DefaultTokenizer attribute*), [49](#page-52-5) reset() (*bilbo.utils.timer.Timer method*), [52](#page-55-3) resources (*bilbo.tokenizers.tokenizers.DefaultTokenizer attribute*), [49](#page-52-5)

*bilbo.components.features.decorator\_feature*),

# S

*method*), [43](#page-46-4)

*method*), [48](#page-51-4)

*method*), [48](#page-51-4)

*method*), [48](#page-51-4)

*bilbo.utils.crf\_datas*), [50](#page-53-1)

start() (*bilbo.utils.timer.Timer method*), [52](#page-55-3) Svm (*class in bilbo.components.svm.svm*), [44](#page-47-2) svm\_opts() (*in module bilbo.utils.svm\_datas*), [51](#page-54-2)

[42](#page-45-3)

TestDictionnayFeature (*class in bilbo.tests.test\_feature*), [48](#page-51-4) TestListFeature (*class in bilbo.tests.test\_feature*), [48](#page-51-4) TestLocalFeature (*class in bilbo.tests.test\_feature*), [48](#page-51-4) TestRegexFeature (*class in bilbo.tests.test\_feature*), [48](#page-51-4) Timer (*class in bilbo.utils.timer*), [52](#page-55-3) Token (*class in bilbo.storage.token*), [47](#page-50-3) tokenize() (*bilbo.tokenizers.en.EnglishTokenizer method*), [49](#page-52-5) tokenize() (*bilbo.tokenizers.fr.FrenchTokenizer method*), [49](#page-52-5) tokenize() (*bilbo.tokenizers.tokenizers.DefaultTokenizer method*), [49](#page-52-5) Tokenizer (*class in bilbo.tokenizers.tokenizers*), [49](#page-52-5) train() (*bilbo.components.component.Estimator method*), [45](#page-48-7) train() (*bilbo.components.svm.svm.Svm method*), [44](#page-47-2) trainer\_opts() (*in module bilbo.utils.crf\_datas*), [50](#page-53-1) transform() (*bilbo.components.component.Component method*), [45](#page-48-7) transform() (*bilbo.components.component.Estimator method*), [45](#page-48-7) transform() (*bilbo.components.features.features.FeatureHandler method*), [43](#page-46-4) transform() (*bilbo.components.svm.svm.Svm method*), [44](#page-47-2) Trie (*class in bilbo.storage.trie*), [47](#page-50-3)

# W

```
word (bilbo.storage.token.Token attribute), 47
word_count() (bilbo.components.svm.svm.Svm
       method), 44
WordDecorator (class in
        bilbo.components.features.decorator_feature),
       42
words_iterator() (bilbo.components.svm.svm.Svm
       method), 44
write_data_svm() (bilbo.components.svm.svm.Svm
       method), 44
```
# X

XmlFeature (*class in bilbo.components.features.xmlfeatures*), [43](#page-46-4)